#### CykelApp: Cykelstaden The Cycle City

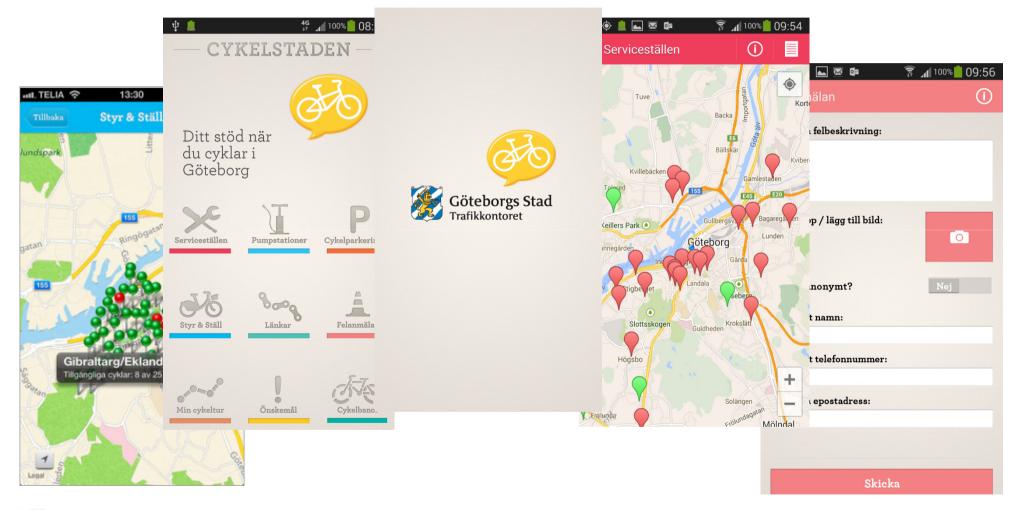

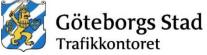

# Background

- In 2011 Gothenburg City launched it's bike app Punkapp, which helped cyclists find the nearest bike sharing station(Styr & Ställ) as well as service points.
- This app was successful, developed in a traditional manner and achieved it's goals.

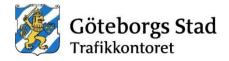

#### How did we do it?

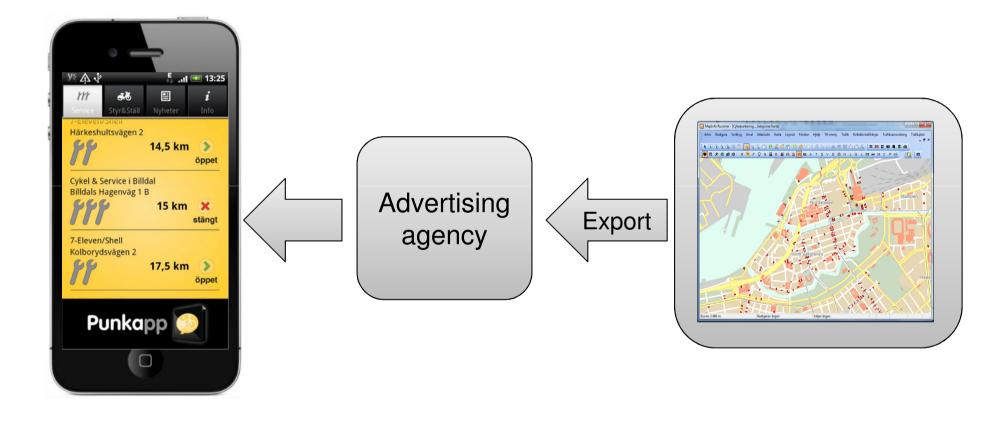

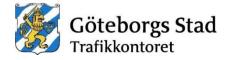

# Moving forward

- To build upon the success of Punkapp we were given the task to develop a new app during 2013 which would include the possibility to report errors.
- This meant the app would need to be connected so we decided to make as many of the services as possible online.

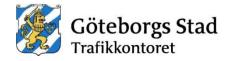

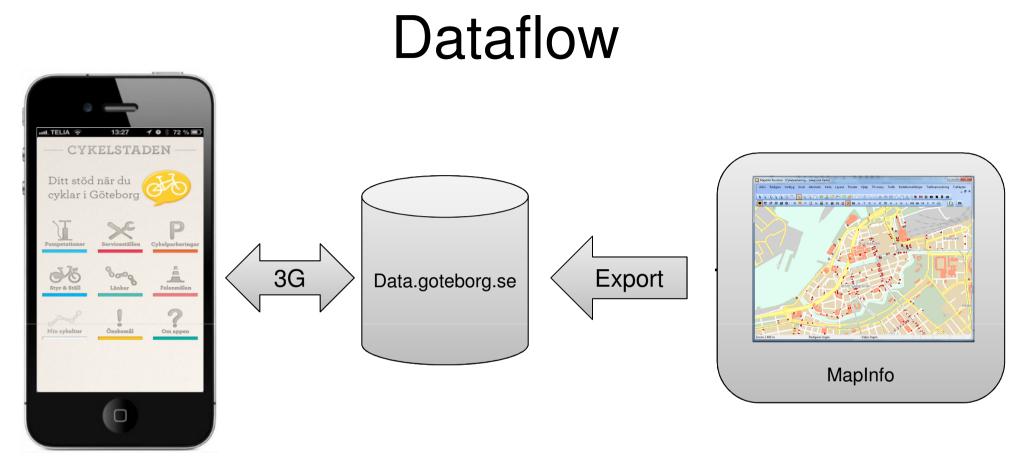

Our App is built upon open data. All services are open and available via "data.goteborg.se".

All databases are updated via MapInfo once a day. This allows us to fix and or correct data directly.

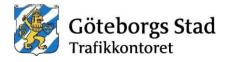

# Functions

Functions in our app:

| Error Reporting. | A service where the cyclist can take a picture of the problem. The picture is automatically tagged with the GPS coordinates and sent directly to our support desk. |
|------------------|----------------------------------------------------------------------------------------------------|
| Service Points.  | Information on all service points as well as the opening times.                                                                                                    |
| Pump stations.   | Both the city's pumps as well as shops which offer pump facilities to cyclists.                                                                                    |
| Bicycle parking. | Information about where you can park your bike and lock it to a bicycle stand.                                                                                     |
| Styr & Ställ.    | Our bicycle sharing system which is available from the 1 mars to 30 nov.                                                                                           |
| Links.           | Links to interesting sites                                                                                                    |
| Min cykeltur.    | The possibility to log a cycle trip and send the data to us.                                                                                                    |
| Cykelbanor.      | Where all the bike paths are and who is responsible for them.                                                                                                    |

#### Cykelstaden is available for Andorid and iPhone 4/5.

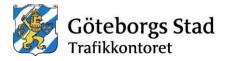

## **Error Reporting**

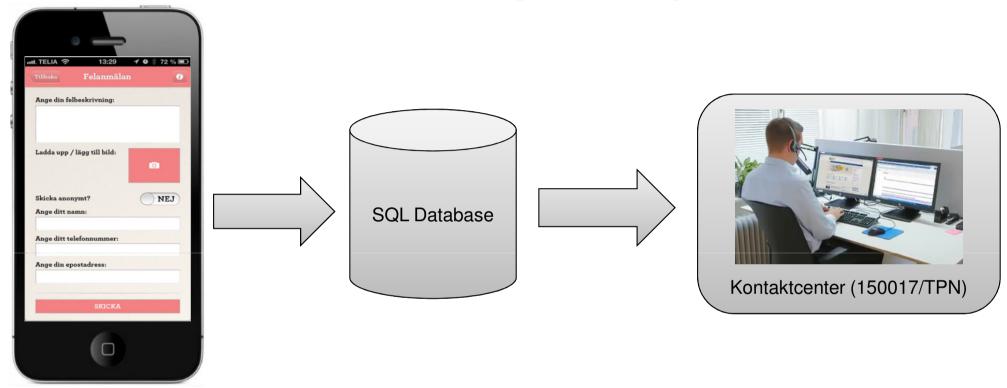

A picture with coordinates and text sent directly to our support desk.

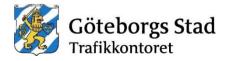

## **Error Reporting**

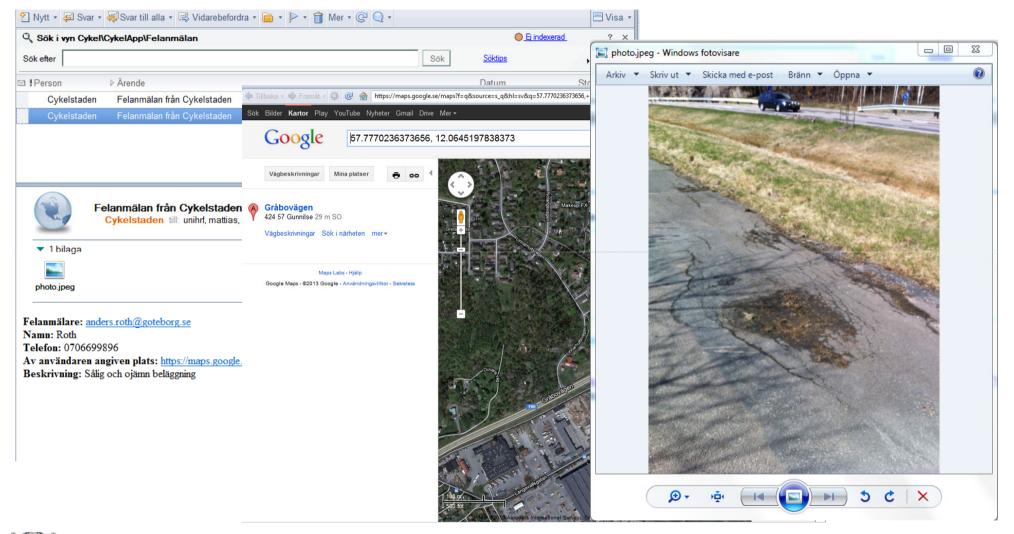

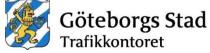

# Getting ready to use Big Data

We need more data !

- We created the possible for cyclists to share their trips with us.
- All trips are logged anonymously.
- The user must choose to share this data.

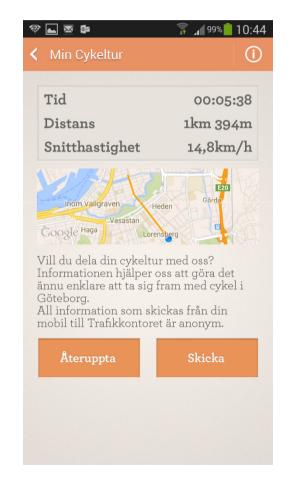

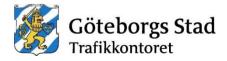

#### **GPX** files

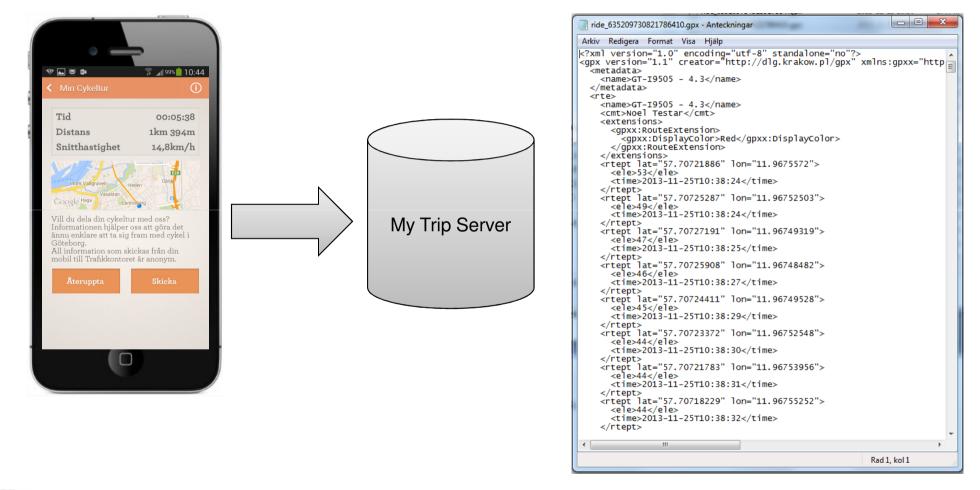

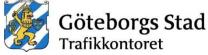

### Using the GPX file

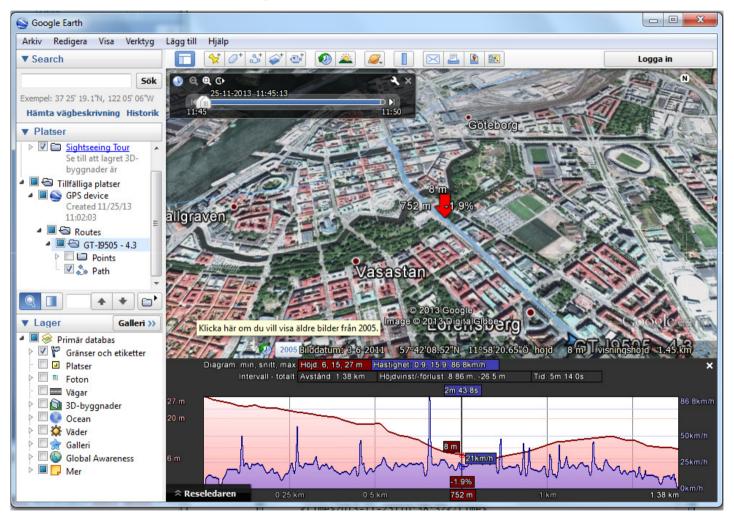

Göteborgs Stad Trafikkontoret

# We are only just getting started

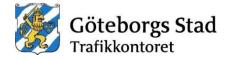